## HOW TO DE-STRESS THE DATAJAM

The following steps have been taken from Tony Robol's "DataJam Manual" in the section titled "How to Conduct a Data Jam Project: A Summary." Click <u>here</u> for the manual.

Click here to watch an introductory video to the DataJam

#### **#1 EXPLORING TOPICS**

# 111

### Brainstorm a variety of topics!

- Give everyone a voice at the table!
- There are **NO** bad ideas.
- Having multiple topics to start exploring gives your team the most flexibility.

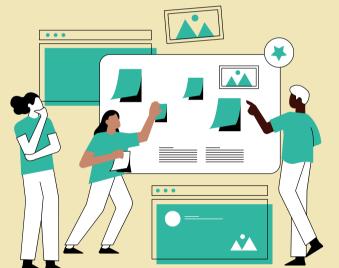

#### **#2 WRITING YOUR RESEARCH QUESTION**

#### Keep an open mind! You might have to change your idea.

- Have each team member come up with a potential question!
- Make the question *specific*!
- Click here for tips on how to form a research question with examples!

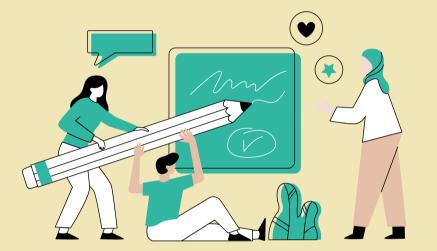

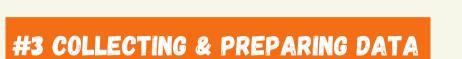

#### Click here to check out the Pittsburgh DataWorks Website!

- Try to find datasets that are organized similarly.
- Click <u>here</u> for links to websites to search for datasets.

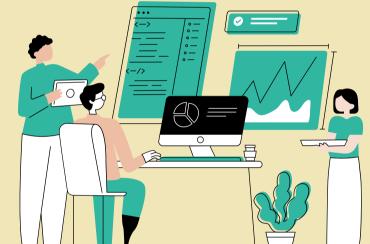

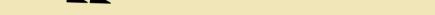

#### **#4 FINALIZING YOUR DATA**

• Use Excel or Google Sheets to assist you in looking for missing/ incorrectly imputed data.

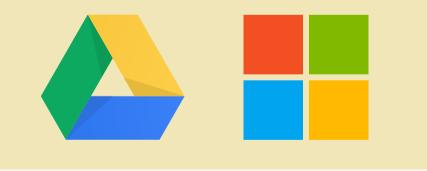

#### **#5 ANALYZING YOUR DATA**

- Click here to watch a video on analyzing data with excel.
- Click here for a Google Sheets demo.
- Click here for videos to learn how to display data with Tableau.

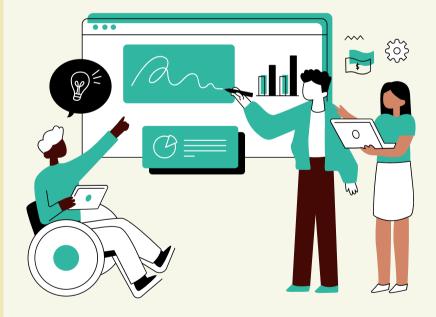

#### #6 INTERPRETING DATA AND WRITING CONCLUSIONS

#### You are the expert of your Data Jam Project!

- **Be creative!** You want to tell a story about your project.
- Clearly display research question and hypothesis on your poster.
- Explain why your research question is important.
- Click here to on what we mean by "Correlation not causation."

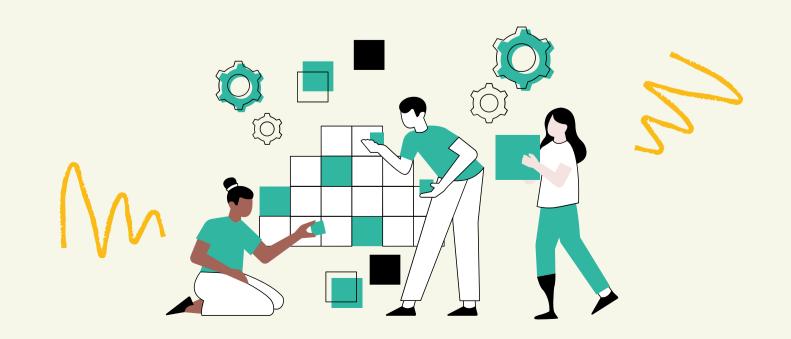